# Threads – Einführung

- **► Die Ausführung eines Java-Programms besteht in Wahrheit** nicht aus einem, sondern mehreren parallel laufenden Threads.
- **Fin Thread ist ein sequentieller Ausführungsstrang.**
- **▶ Der Aufruf eines Programms startet einen Thread main, der** die Methode main() des Programms ausführt.
- **Fin weiterer Thread, den das Laufzeitsystem parallel startet,** ist die Garbage Collection.
- ▶ Die Garbage Collection soll mittlerweile nicht mehr erreichbare Objekte beseitigen und den von ihnen belegten Speicherplatz der weiteren Programmausführung zur Verfügung stellen.

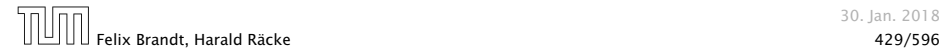

# Threads – Anwendungen

- **Mehrere Threads sind auch nützlich, um** 
	- **▶ ...mehrere Eingabe-Quellen zu überwachen (z.B. Maus,** Tastatur) Graphik;
	- **▶ ...während der Blockierung einer Aufgabe etwas** anderes Sinnvolles erledigen zu können;
	- *<sup>ñ</sup>* ...die Rechenkraft mehrerer Prozessoren auszunutzen.
- **Neue Threads können deshalb vom Programm selbst** erzeugt und gestartet werden.
- ▶ Dazu stellt lava die Klasse Thread und das Interface Runnable bereit.

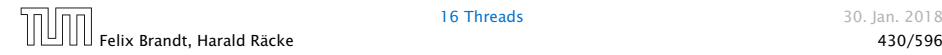

# Version A

```
1 public class MyThread extends Thread {
2 public void hello(String s) {
3 System.out.println(s);
4 }
5 public void run() {
6 hello("I'm running ...");
7 } // end of run()
8 public static void main(String[] args) {
9 MyThread t = new MyThread();
10 t.start();
11 System.out.println("Thread has been started ...");
12 } // end of main()
13 } // end of class MyThread
```
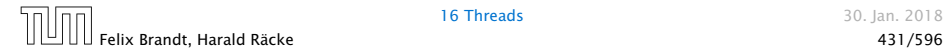

## Erläuterungen

- **▶ Neue Threads werden für Objekte aus (Unter-) Klassen der** Klasse Thread angelegt.
- **▶ Jede Unterklasse von Thread sollte die Objekt-Methode** public void run(); implementieren.
- **▶ Ist t ein Thread-Objekt, dann bewirkt der Aufruf** t.start(); das folgende:
	- 1. ein neuer Thread wird initialisiert;
	- 2. die (parallele) Ausführung der Objektmethode run() für **t** wird angestoßen;
	- 3. die eigene Programmausführung wird hinter dem Aufruf fortgesetzt.

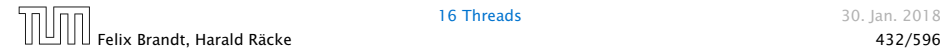

# Version B

```
1 public class MyRunnable implements Runnable {
2 public void hello(String s) {
3 System.out.println(s);
4 }
5 public void run() {
6 hello("I'm running ...");
7 } // end of run()
8 public static void main(String[] args) {
9 Thread t = new Thread(new MyRunnable());
10 t.start();
11 System.out.println("Thread has been started ...");
12 } // end of main()
13 } // end of class MyRunnable
```
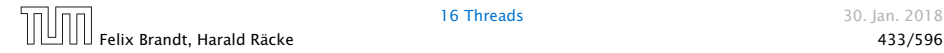

## Erläuterungen

- **► Auch das Interface Runnable verlangt die Implementierung** einer Objektmethode public void run();
- **▶ public Thread(Runnable obj); legt für ein** Runnable-Objekt obj ein Thread-Objekt an.
- ► Ist t das Thread-Objekt für das Runnable obj, dann bewirkt der Aufruf t.start(); das folgende:
	- 1. ein neuer Thread wird initialisiert;
	- 2. die (parallele) Ausführung der Objekt-Methode run() für obj wird angestoßen;
	- 3. die eigene Programm-Ausführung wird hinter dem Aufruf fortgesetzt.

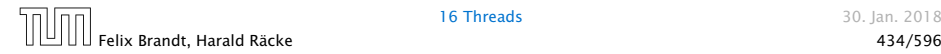

# Mögliche Ausführungen

#### Entweder

Thread has been started ... I'm running ...

#### oder

I'm running ... Thread has been started ...

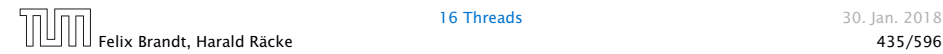

16 Threads 30. Jan. 2018

# Scheduling

- **►** Ein Thread kann nur eine Operation ausführen, wenn ihm ein Prozessor (CPU) zur Ausführung zugeteilt worden ist.
- **Follon** Im Allgemeinen gibt es mehr Threads als CPUs.
- **►** Der Scheduler verwaltet die verfügbaren CPUs und teilt sie den Threads zu.
- **▶ Bei verschiedenen Programmläufen kann diese Zuteilung** verschieden aussehen!!!
- **►** Es gibt verschiedene Strategien, nach denen sich Scheduler richten können (*fBetriebssysteme*). Z.B.:
	- **▶ Zeitscheibenverfahren**
	- **▶ Naives Verfahren**

# Zeitscheibenverfahren

#### Strategie

- **▶ Ein Thread erhält eine CPU nur für eine bestimmte** Zeitspanne (Time Slice), in der er rechnen darf.
- *ñ* Danach wird er unterbrochen. Dann darf ein anderer.

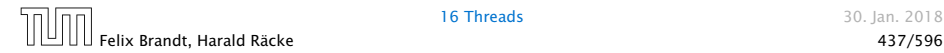

# Beispiel: Zeitscheibenverfahren

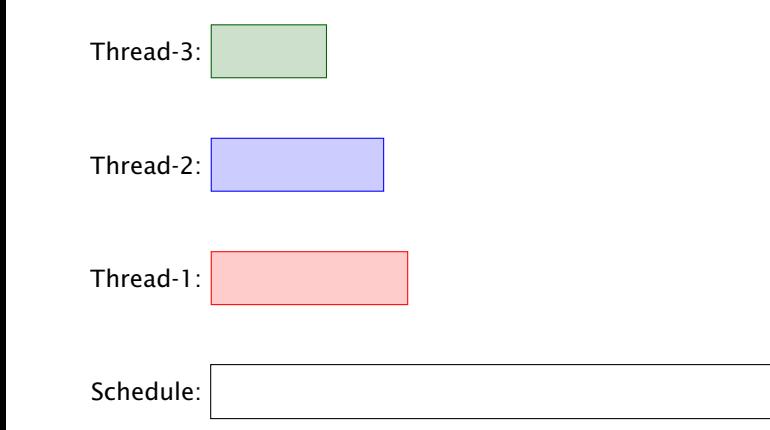

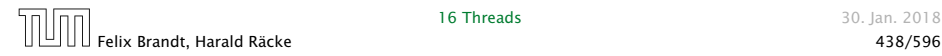

# Beispiel: Zeitscheibenverfahren

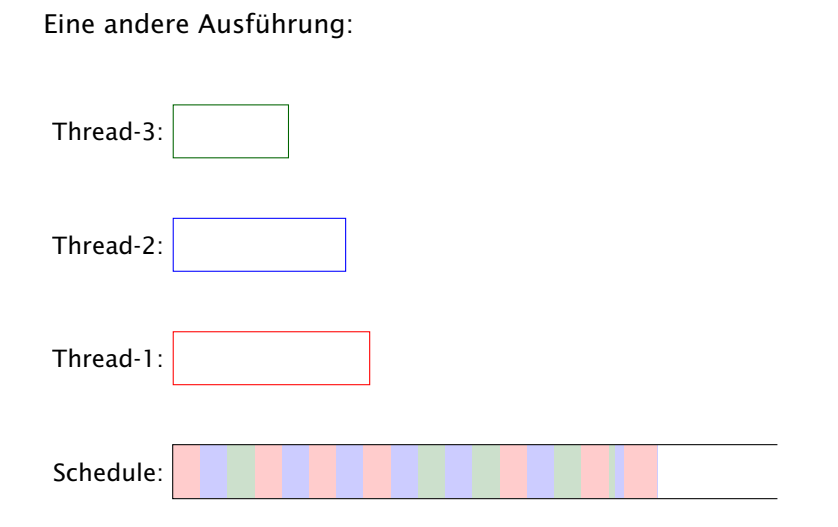

# Erläuterungen – Zeitscheibenverfahren

- **▶ Ein Zeitscheiben-Scheduler versucht, jeden Thread fair zu** behandeln, d.h. ab und zu Rechenzeit zuzuordnen — egal, welche Threads sonst noch Rechenzeit beanspruchen.
- **▶ Kein Thread hat jedoch Anspruch auf einen bestimmten** Time-Slice.
- **► Für den Programmierer sieht es so aus, als ob sämtliche** Threads "echt" parallel ausgeführt werden, d.h. jeder über eine eigene CPU verfügt.

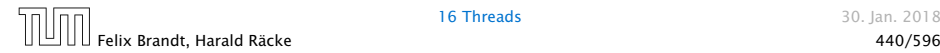

# Naives Scheduling

#### Strategie

- **Figure 2015** Erhält ein Thread eine CPU, darf er laufen, so lange er will...
- ► Gibt er die CPU wieder frei, darf ein anderer Thread arbeiten...

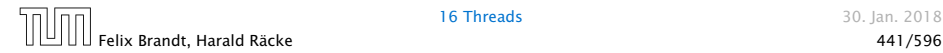

# Beispiel – Naives Scheduling

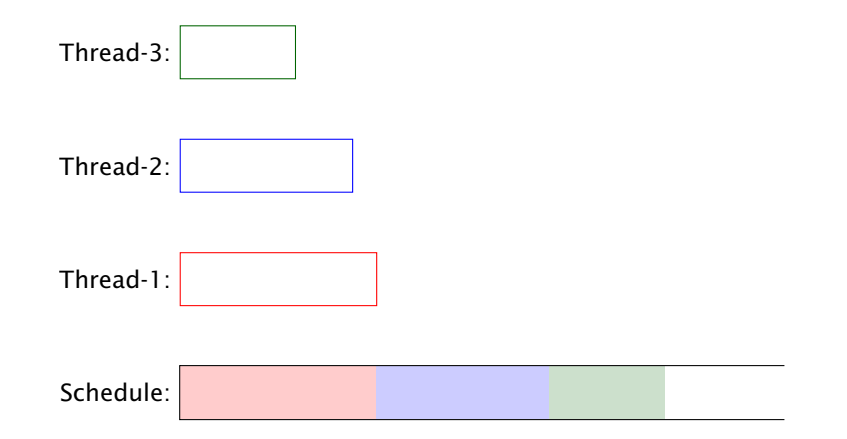

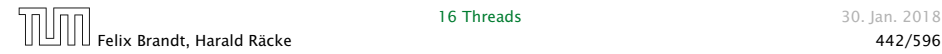

# Beispiel

```
public class Start extends Thread {
2 public void run() {
3 System.out.println("I'm running...");
4 while (true);
5 }
6 public static void main(String[] args) {
7 (new Start()).start();
8 (new Start()).start();
9 (new Start()).start();
10 System.out.println("main is running...");
11 while (true);
12 }
13 } // end of class Start
```
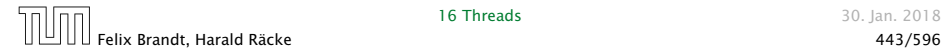

## Beispiel

Ausgabe (bei naivem Scheduling)

main is running...

Weil main nie fertig wird, erhalten die anderen Threads keine Chance, sie verhungern.

Faires Scheduling mit Zeitscheibenverfahren würde z.B. liefern:

I'm running... main is running... I'm running... I'm running...

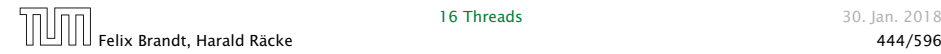

# Implementierung in Java

- ► Java legt nicht fest, wie intelligent der Scheduler ist.
- Die aktuelle Implementierung unterstützt faires Scheduling.
- **Programme sollten aber für jeden Scheduler das gleiche** Verhalten zeigen. Das heißt:
- **▶ ... Threads, die aktuell nichts sinnvolles zu tun haben, z.B.** weil sie auf Verstreichen der Zeit oder besseres Wetter warten, sollten stets ihre CPU anderen Threads zur Verfügung stellen.
- **▶ ... Selbst wenn Threads etwas Vernünftiges tun, sollten sie** ab und zu andere Threads laufen lassen.

Achtung: Threadwechsel ist teuer!!!

**▶ Dazu verfügt jeder Thread über einen Zustand, der bei der** Vergabe von Rechenzeit beücksichtigt wird.

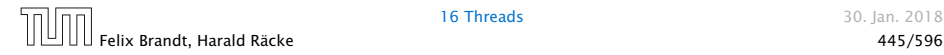

## Threadzustände

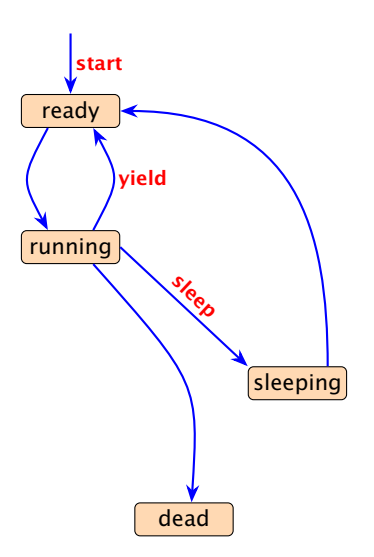

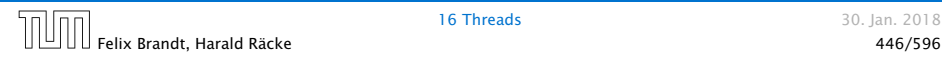

16 Threads 30. Jan. 2018

# Threadzustände

- **►** public void start(); legt einen neuen Thread an, setzt den Zustand auf ready und übergibt damit den Thread dem Scheduler zur Ausführung.
- **►** Der Scheduler ordnet den Threads, die im Zustand ready sind, Prozessoren zu ("dispatching"). Aktuell laufende Threads haben den Zustand running.
- **P** public static void yield(); setzt den aktuellen Zustand zurück auf ready und unterbricht damit die aktuelle Programmausführung. Andere ausführbare Threads erhalten die Gelegenheit zur Ausführung.
- **▶ public static void sleep(int msec) throws** InterruptedException; legt den aktuellen Thread für msec Millisekunden schlafen, indem der Thread in den Zustand sleeping wechselt.

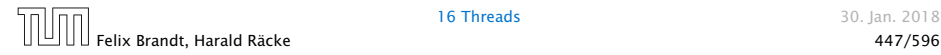

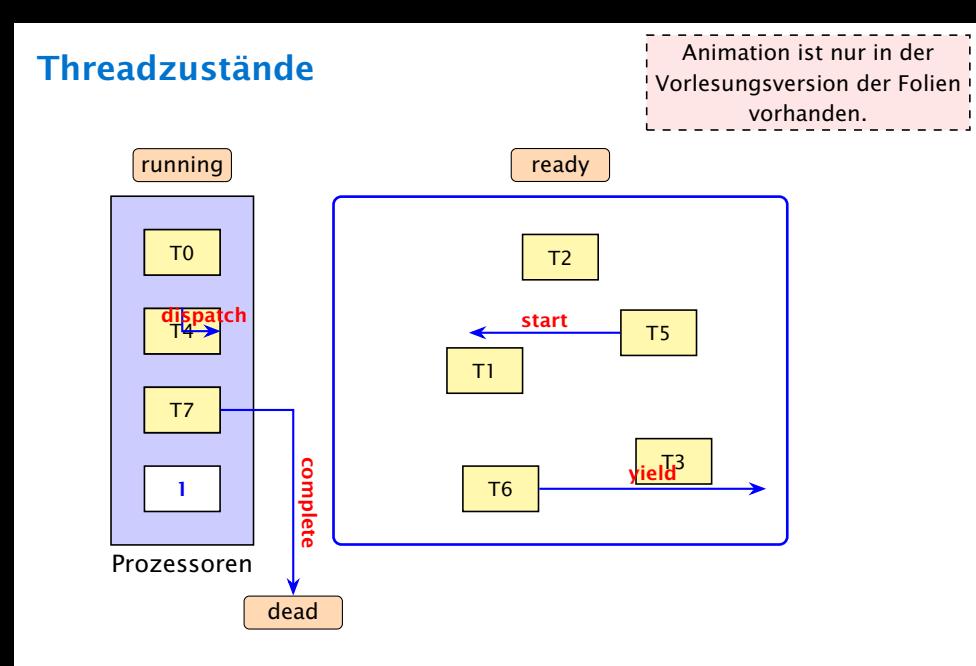

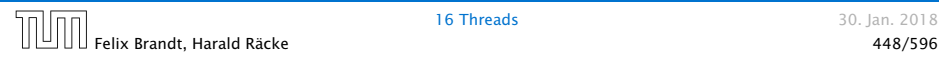

16 Threads 30. Jan. 2018

#### 16.1 Futures

- ▶ Die Berechnung eines Zwischenergebnisses kann lange dauern.
- $\triangleright$  Während dieser Berechnung kann möglicherweise etwas anderes Sinnvolles berechnet werden.

#### Idee:

- **EXEC** Berechne das Zwischenergebnis in einem eigenen Thread.
- **►** Greife auf den Wert erst zu, wenn sich der Thread beendet hat.

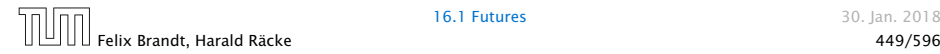

#### 16.1 Futures

Eine Future startet die Berechnung eines Werts, auf den später zugegriffen wird. Das generische Interface

```
public interface Callable<T> {
   T call () throws Exception;
}
```
aus java.util.concurrent beschreibt Klassen, für deren Objekte ein Wert vom Typ T berechnet werden kann.

```
1 public class Future<T> implements Runnable {
2 private \overline{I} value = null;
3 private Exception exc = null;
4 private Callable<T> work;
   5 private Thread task;
6 // continued...
```
# Implementierung

```
7 public Future(Callable<T> w) {
8 work = w;
9 task = new Thread (this);
10 task.start();
11 }
12 public void run() {
13 try {value = work.call();}
14 catch (Exception e) \{ exc = e; \}15 }
16 public T get() throws Exception {
17 task.join();
18 if (exc != null) throw exc;
19 return value;
20 }
```
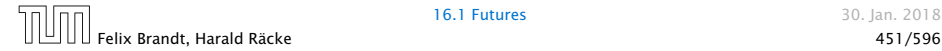

## Erläuterungen

- Der Konstruktor erhält ein Callable-Objekt.
- ▶ Die Methode run() ruft für dieses Objekt die Methode call() auf und speichert deren Ergebnis in dem Attribut  $value - bzw$ . eine geworfene Exception in exc ab.
- ► Der Konstruktor legt ein Thread-Objekt für die Future an und startet diesen Thread, der dann run() ausführt.
- **Die Methode get() wartet auf Beendigung des Threads.** Dazu verwendet sie die Objekt-Methode public final void join() throws InterruptedException der Klasse Thread. . .
- **▶ Dann liefert get() den berechneten Wert zurück falls** keine Exception geworfen wurde. Andernfalls wird die Exception exc erneut geworfen.

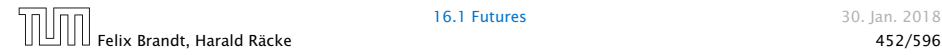

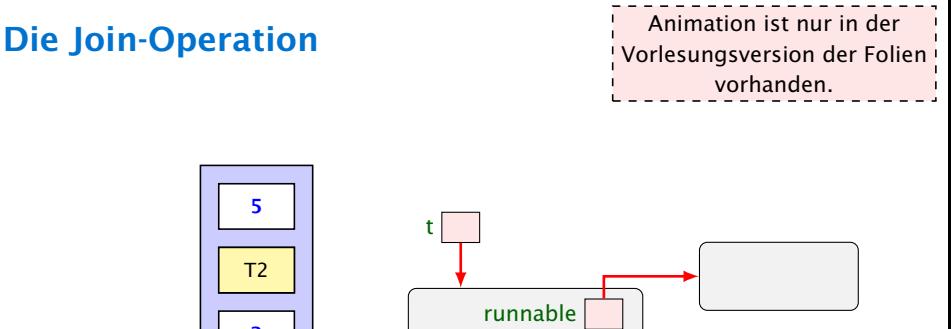

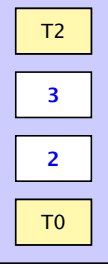

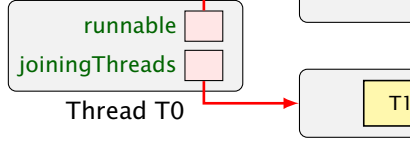

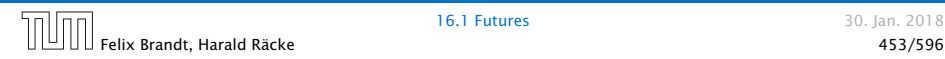

16.1 Futures 30. Jan. 2018

## Erläuterungen

- **Für jedes Threadobjekt t gibt es eine Schlange** ThreadQueue joiningThreads.
- ► Threads, die auf Beendigung des Threads t warten, werden in diese Schlange eingefügt.
- **▶ Dabei gehen sie konzeptuell in einen Zustand joining über** und werden aus der Menge der ausführbaren Threads entfernt.
- ▶ Beendet sich ein Thread, werden alle Threads, die auf ihn warteten, wieder aktiviert. . .

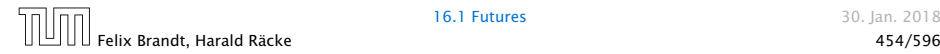

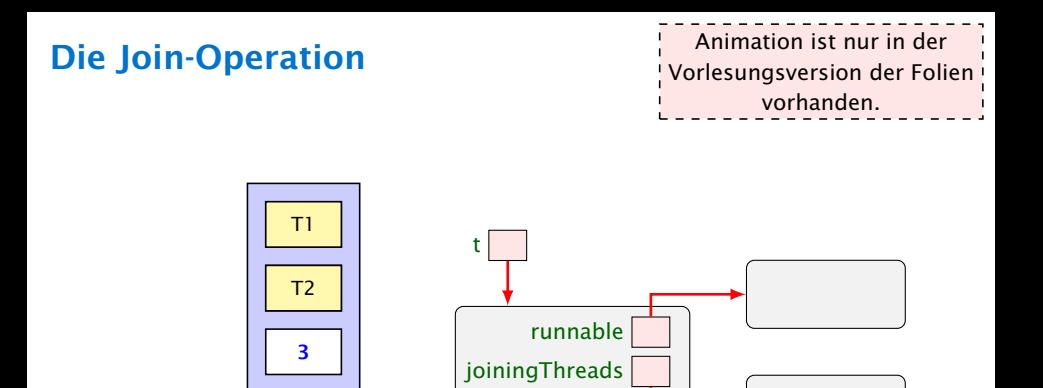

Thread T0

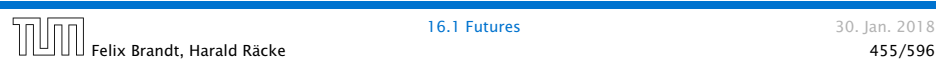

1

2

16.1 Futures 30. Jan. 2018

#### Threadzustände

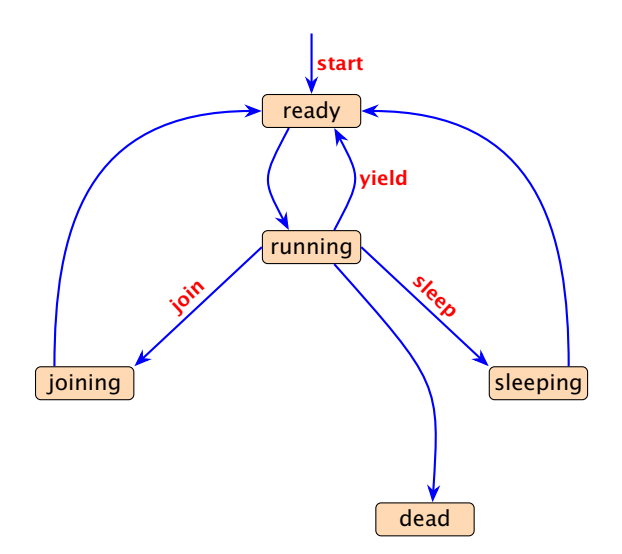

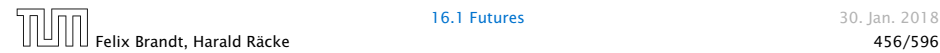

16.1 Futures 30. Jan. 2018

# Weiteres Beispiel

```
1 public class Join implements Runnable {
2 private static int count = 0;
3 private int n = count++;4 private static Thread[] task = new Thread[3];
5 public void run() {
6 try {
\frac{1}{7} if (n>0) {
8 task[n-1].join();
9 System.out.println("Thread-"+n+
10 " joined Thread-"+(n-1));
\frac{11}{2} }
12 } catch (InterruptedException e) {
13 System.err.println(e.toString());
14 }
15 } // continued...
```
# Weiteres Beispiel

```
16 public static void main(String[] args) {
17 for(int i=0; i<3; i++)
18 task[i] = new Thread(new Join());
19 for(int i=0; i<3; i++)
20 task[i].start();
21 }
22 } // end of class Join
```
liefert:

> java Join Thread-1 joined Thread-0 Thread-2 joined Thread-1

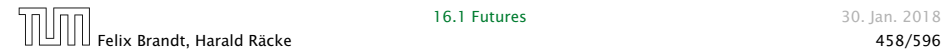

16.1 Futures 30. Ian. 2018

# Variation

```
public class CW implements Runnable {
2 private static int count = 0;
3 private int n = count++;
4 private static Thread[] task = new Thread[3];
5 public void run() {
6 try \{ task[(n+1) % 3] . join(): }7 catch (InterruptedException e) {
8 System.err.println(e.toString());
9 }
10 }
11 public static void main(String[] args) {
12 for(int i=0; i<3; i++)
13 task[i] = new Thread(new CW());
14 for(int i=0; i<3; i++) task[i].start();
15 }
16 } // end of class CW
```
## Variation

- Das Programm terminiert möglicherweise nicht...
- **► task[0] wartet auf task[1],** task[1] wartet auf task[2], task[2] wartet auf task[0]
	- ist möglich...

t.join angewendet auf einen nicht gestarteten Thread, hat keine Auswirkungen. Deshalb kann das Programm je nach Scheduling auch durchlaufen...

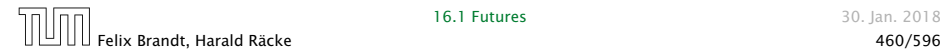

## Deadlock

- **▶ Jeder Thread geht in einen Wartezustand (hier: joining) über** und wartet auf einen anderen Thread.
- **F** Dieses Phänomen heißt auch Circular Wait oder Deadlock oder Verklemmung — eine unangenehme Situation, die man in seinen Programmen tunlichst vermeiden sollte.

Die Vermeidung von Deadlocks ist ein sehr schwieriges Problem.

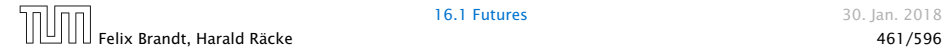

16.1 Futures 30. Ian. 2018

### 16.2 Monitore

- **Damit Threads sinnvoll miteinander kooperieren können,** müssen sie miteinander Daten austauschen.
- ▶ Zugriff mehrerer Threads auf eine gemeinsame Variable ist problematisch, weil nicht feststeht, in welcher Reihenfolge die Threads auf die Variable zugreifen.
- **Fin Hilfsmittel, um geordnete Zugriffe zu garantieren, sind** Monitore.

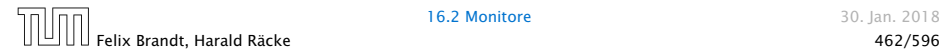

#### Beispiel — Erhöhen einer Variablen

```
1 public class Inc implements Runnable {
2 private static int x = 0;
3 private static void pause(int t) {
4 try {
5 Thread.sleep((int) (Math.random()*t*1000));
6 } catch (InterruptedException e) {
7 System.err.println(e.toString());
8 }
9 }
10 public void run() {
11 String s = Thread.currentThread().getName();
12 pause(3); int y = x;
13 System.out.println(s+ " read "+y);
14 pause(4); x = y+1;
15 System.out.println(s+ " wrote "+(y+1));
16 }
17 // continued...
```
# Beispiel

```
18 public static void main(String[] args) {
19 (new Thread(new Inc())).start();
20 pause(2);
21 (new Thread(new Inc())).start();
22 pause(2);
23 (new Thread(new Inc())).start();
24 }
25 } // end of class Inc
```
- **▶ public static Thread currentThread(); liefert (eine** Referenz auf) das ausführende Thread-Objekt.
- **▶ public final String getName(); liefert den Namen des** Thread-Objekts.
- Das Programm legt für 3 Objekte der Klasse Inc Threads an.
- Die Methode run() inkrementiert die Klassen-Variable x.
# Beispiel

#### Mögliche Ausführung

> java Inc Thread-0 read 0 Thread-0 wrote 1 Thread-1 read 1 Thread-2 read 1 Thread-1 wrote 2 Thread-2 wrote 2

x wurde dreimal erhöht, hat aber am Ende den Wert 2!!!

<u> - - - - - - - - - - - - - - - -</u> Beachte, dass das gleiche auch passieren könnte, wenn wir in der Methode run(), direkt x=x+1 schreiben würden.

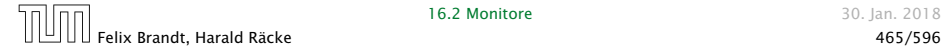

# Erklärung

Animation ist nur in der Vorlesungsversion der Folien vorhanden.

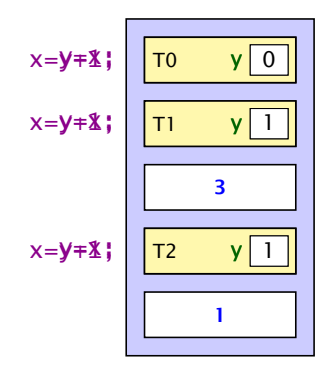

 $x \overline{2}$ 

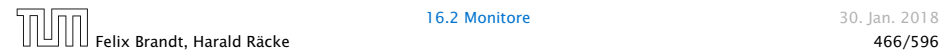

16.2 Monitore 30. Jan. 2018

# Monitore — Idee

- **► Inkrementieren der Variable x sollte ein atomarer Schritt** sein, d.h. nicht von parallel laufenden Threads unterbrochen werden können.
- **K** Mithilfe des Schlüsselworts synchronized kennzeichnen wir Objekt-Methoden einer Klasse L als ununterbrechbar.
- **► Für jedes Objekt obj der Klasse L kann zu jedem Zeitpunkt** nur ein Aufruf obj.synchMeth(...) einer synchronized-Methode synchMeth() ausgeführt werden. Die Ausführung einer solchen Methode nennt man kritischen Abschnitt ("critical section") für die gemeinsame Resource obj.
- **▶ Wollen mehrere Threads gleichzeitig in ihren kritischen** Abschnitt für das Objekt obj eintreten, werden alle bis auf einen blockiert.

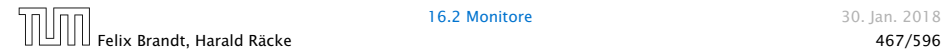

## Threadzustände

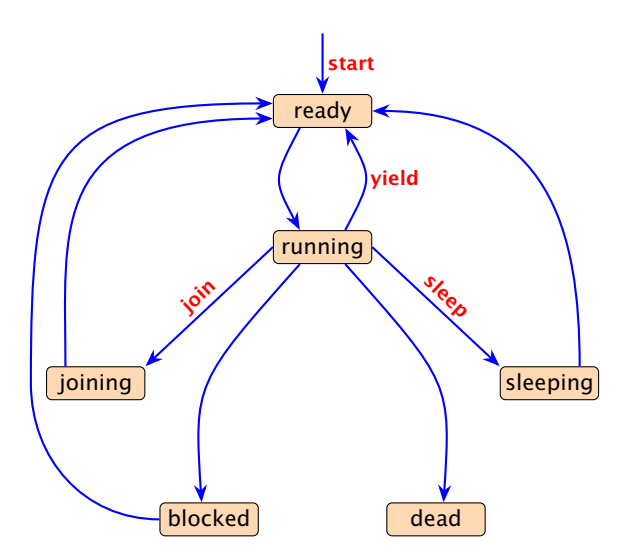

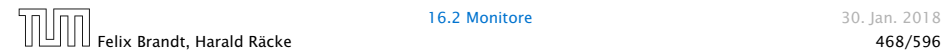

16.2 Monitore 30. Jan. 2018

# Locks

Dieses ist nur ein mentales Modell dafür was bei Eintritt/Austritt aus einer synchronized Methode passiert. Man kann diese Attribute nicht direkt zugreifen, und die Implementierung könnten in der Realität ganz anders aussehen.

- **Fin Objekt obj mit synchronized-Methoden verfügt über:** 
	- 1. boolesches Flag boolean locked; sowie
	- 2. eine Warteschlange ThreadQueue blockedThreads.
- **► Vor Betreten seines kritischen Abschnitts führt ein Thread**  $(mplizit)$  die atomare Operation obj.lock() aus:

```
private void lock() {
   if (!locked) locked = true; // betrete krit. Abschnitt
   else { // Lock bereits vergeben
       Thread t = Thread currentThread();
       blockedThreads.enqueue(t);
       t.state = blocked; // blockiere
   }
 } // end of lock()
```
# Locks

**▶ Verlässt ein Thread seinen kritischen Abschnitt für obj (evt.** auch mittels einer Exception), führt er (implizit) die atomare Operation obj.unlock() aus:

```
1 private void unlock() {
2 if (blockedThreads.empty())
3 locked = false; // Lock frei geben
4 else { // Lock weiterreichen
5 Thread t = blockedThreads.dequeue();
6 t. state = ready;
7 }
8 } // end of unlock()
```
#### ► Dieses Konzept nennt man Monitor.

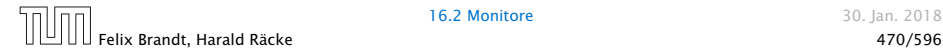

16.2 Monitore 30. Ian. 2018

Animation ist nur in der Vorlesungsversion der Folien vorhanden.

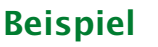

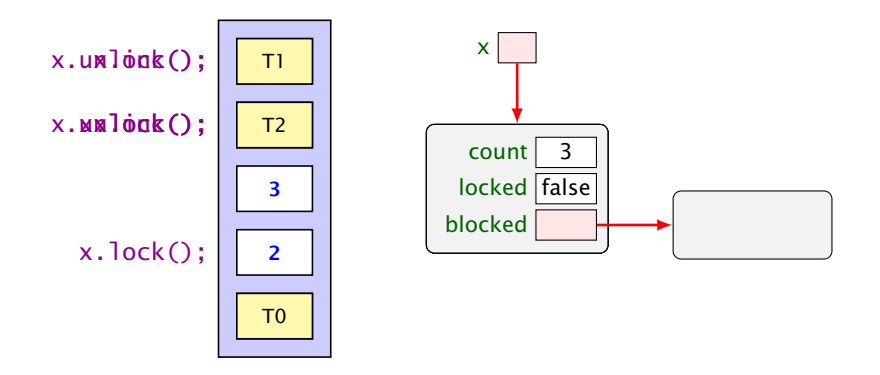

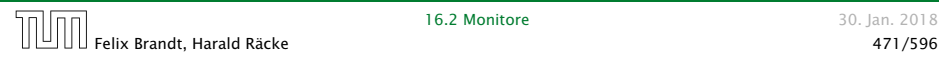

16.2 Monitore 30. Jan. 2018

# Implementierung

```
class Count {
    private int count = 0;
    public synchronized void inc() {
        String s = Thread.currentThread().getName();
        int y=count; System.out.println(s+" read "+y);
        count=y+1; System.out.println(s+" wrote "+count);
    }
} // end of class Count
public class IncSync implements Runnable {
    private static Count x = new Count();
    public void run() { x.inc(); }
    public static void main(String[] args) {
        (new Thread(new IncSync())).start();
        (new Thread(new IncSync())).start();
        (new Thread(new IncSync())).start();
    }
     end of class IncSync
```
# Beispiel liefert:

> java IncSync Thread-0 read 0 Thread-0 wrote 1 Thread-1 read 1 Thread-1 wrote 2 Thread-2 read 2 Thread-2 wrote 3

### Achtung:

- **►** Die Operation lock() erfolgt nur, wenn der Thread nicht bereits vorher das Lock des Objekts erworben hat.
- ► Ein Thread, der das Lock eines Objekts obj besitzt, kann weitere Methoden für obj aufrufen, ohne sich selbst zu blockieren.

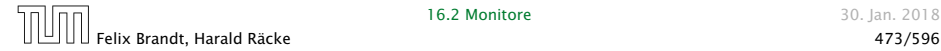

Locks — im Detail<sup>i Diese Art von Locks</sup> heißen auch Reentrant Locks oder Rekursive<br>Locks — im Detail<sup>i</sup> Locks. Sie haben teilweise einen schlechten Ruf. Locks. Sie haben teilweise einen schlechten Ruf.

► Um das zu garantieren, legt ein Thread für jedes Objekt obj, dessen Lock er nicht besitzt, aber erwerben will, einen neuen Zähler an:

```
int countLock[obj] = 0;
```
**▶ Bei jedem Aufruf einer synchronized-Methode m(...) für** obj wird der Zähler inkrementiert, für jedes Verlassen (auch mittels Exceptions) dekrementiert:

```
if (0 == countLock[obj]++) lock();
obj.m(...)if (-\text{-countLock}[obj] == 0) unlock();
```
**▶ lock() und unlock() werden nur ausgeführt, wenn** (countLock[obj] == 0)

# Beispiel: synchronized

```
public class StopThread extends Thread {
2 private static boolean stopRequested;
3
4 public void run() {
5 int i = 0;
6 while (!stopRequested)
7 \t i++;
8 }
9 public static void main(String[] args) {
10 Thread background = new StopThread();
11 background.start();
12 try {Thread sleep(5);}
13 catch (InterruptedException e) {};
14 stopRequested = true;
15 }
16 }
```
Das Programm terminiert (eventuell) nicht.

Die Änderung der Variablen stopRequested wird dem anderen Prozess nie mitgeteilt.

Wenn man auf die Variable durch synchronized-Methoden zugreift, ist sichergestellt, dass die Kommunikation korrekt durchgeführt wird.

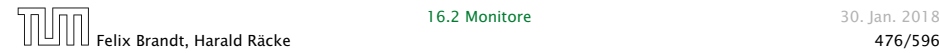

# Beispiel: synchronized

```
1 public class StopThreadCorrect extends Thread {
2 private static boolean stopRequested;
3 private static synchronized void setStop() {
4 stopRequested = true;
5 }
6 private static synchronized boolean getStop() {
7 return stopRequested;
8 }
9 public void run() {
10 int i = 0;
11 while (!getStop()) i++;
12 }
13 public static void main(String[] args) {
14 Thread background = new StopThreadCorrect();
15 background.start();
16 try {Thread sleep(5);}
17 catch (InterruptedException e) {};
18 setStop();
19 } }
```
# 16.3 Semaphore

### Aufgabe:

- **▶ Zwei Threads möchten mehrere/viele Daten-Objekte** austauschen.
- **▶ Der eine Thread erzeugt die Objekte einer Klasse Data** (Producer).
- **P** Der andere konsumiert sie (Consumer).
- **▶ Zur Übergabe dient ein Puffer, der eine feste Zahl N von** Data-Objekten aufnehmen kann.

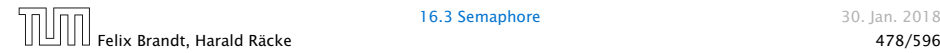

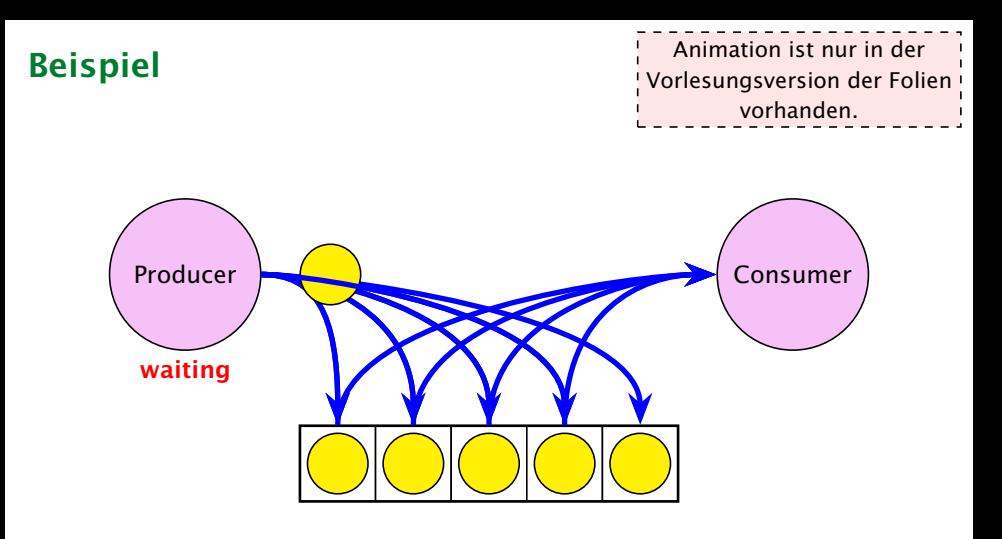

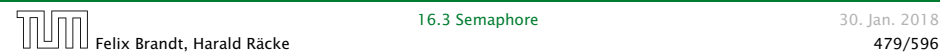

1.Idee

**▶ Wir definieren eine Klasse Buffer, die (im wesentlichen) aus** einem Feld der richtigen Größe, sowie zwei Verweisen int first, last zum Einfügen und Entfernen verfügt:

```
1 class Data {}
2 public class Buffer {
3 private int cap, free, first, last;
4 private Data[] a;
5 public Buffer(int n) {
6 free = cap = n; first = last = 0;
7 \qquad a = new Data[n];8 }
9 // continued...
```
**▶ Einfügen und Entnehmen sollen synchrone Operationen** sein. . .

### Probleme

- **▶ Was macht der Consumer, wenn der Producer mit der** Produktion nicht nachkommt, d.h. der Puffer leer ist?
- **▶ Was macht der Producer, wenn der Consumer mit der** Weiterverarbeitung nicht nach kommt, d.h. der Puffer voll ist?

Lösungsvorschlag: Warten...

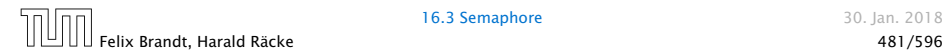

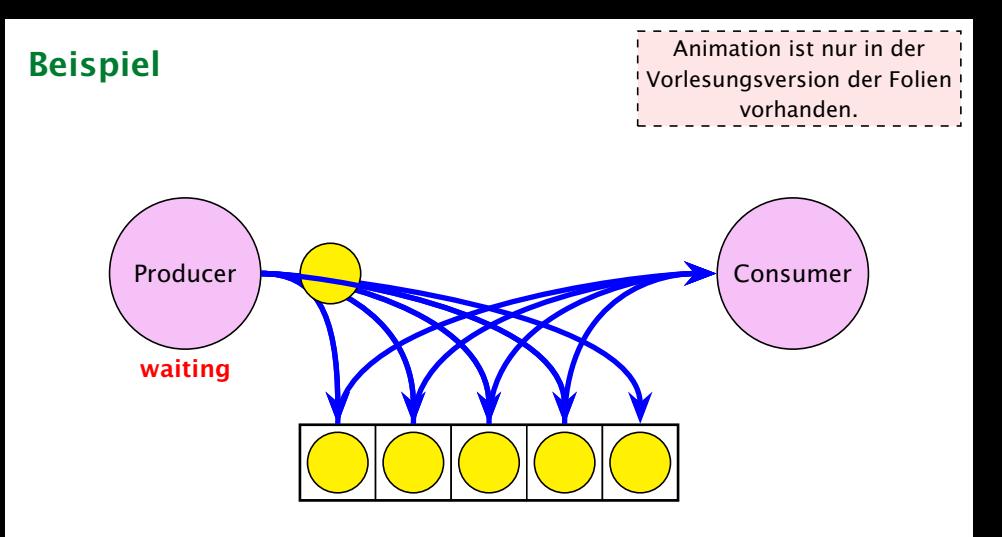

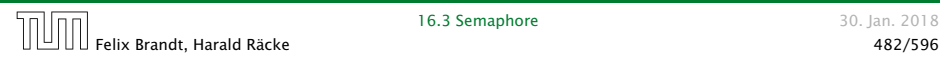

## Umsetzung

*ñ* Jedes Objekt (mit synchronized-Methoden) verfügt über eine weitere Schlange ThreadQueue waitingThreads am Objekt wartender Threads sowie die Objekt-Methoden:

public final void wait() throws InterruptedException; public final void notify(); public final void notifyAll();

**► Diese Methoden dürfen nur für Objekte aufgerufen werden,** über deren Lock der Thread verfügt!!!

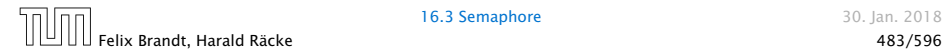

## Umsetzung

**▶ Ausführen von wait(); setzt den Zustand des Threads auf** waiting, reiht ihn in eine geeignete Warteschlange ein, und gibt das aktuelle Lock frei:

```
public void wait() throws InterruptedException {
    Thread t = Thread currentThread();
    t. state = waiting;
    waitingThreads.enqueue(t);
    unlock();
}
```
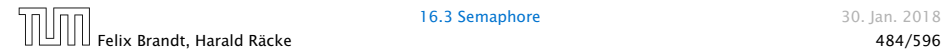

# Beispiel

Animation ist nur in der Vorlesungsversion der Folien vorhanden.

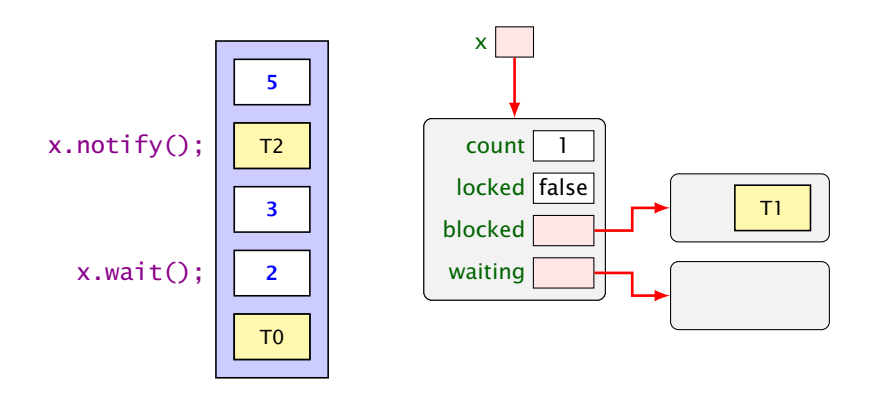

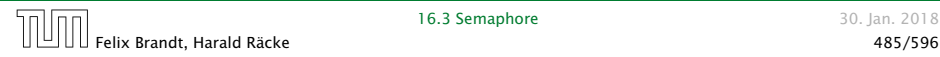

### Umsetzung

**▶ Ausführen von notify(); weckt den ersten Thread in der** Warteschlange auf, d.h. versetzt ihn in den Zustand blocked und fügt ihn in blockedThreads ein:

```
public void notify() {
    if (!waitingThreads.isEmpty()) {
        Thread t = waitingThreads.dequeue();
        t.state = blocked;
        blockedThreads.enqueue(t);
    }
}
```
**▶ notifyAll(); weckt alle wartenden Threads auf d.h. fügt** alle in blockedThreads ein:

```
public void notifyAll() {
    while (!waitingThreads.isEmpty()) notify();
}
```
# Beispiel

Animation ist nur in der Vorlesungsversion der Folien vorhanden.

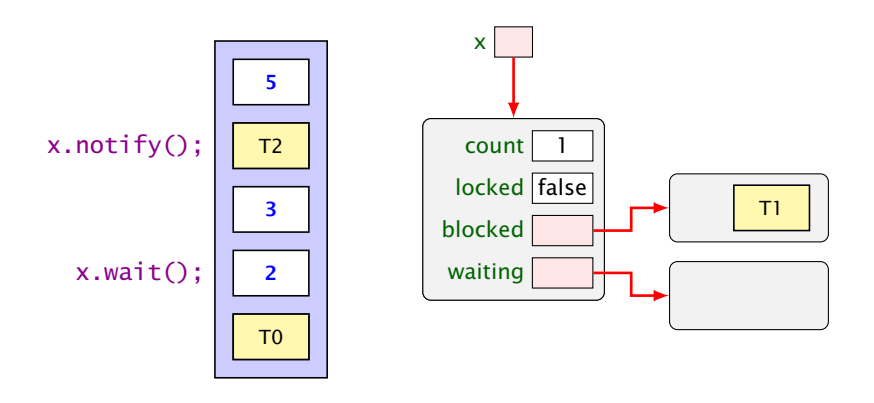

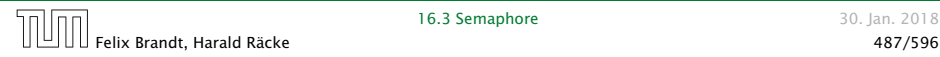

## Threadzustände

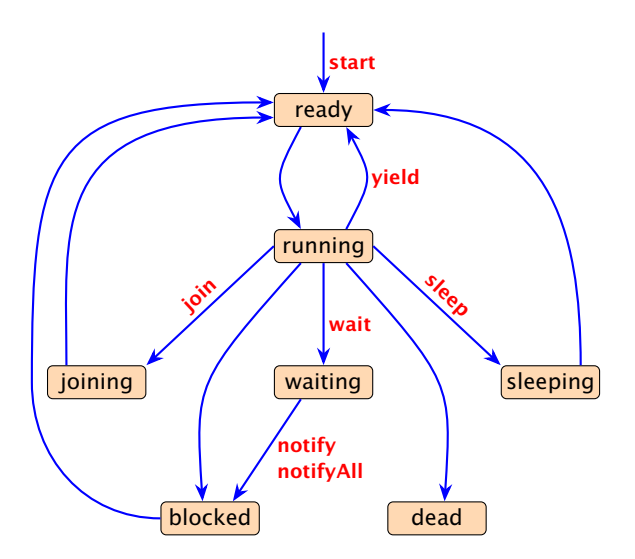

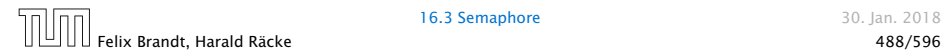

# Implementierung

```
10 public synchronized void produce(Data d)
11 throws InterruptedException {
12 if (free==0) wait(); free--;
a[last] = d;14 last = (last+1) % cap;
15 notify();
16 }
17 public synchronized Data consume()
18 throws InterruptedException {
19 if (free==cap) wait(); free++;
20 Data result = a[first];
21 first = (first+1) % cap;
22 notify();
23 return result;
24 }
25 } // end of class Buffer
```
# Erläuterungen

- *ñ* Ist der Puffer voll, d.h. keine Zelle frei, legt sich der Producer schlafen.
- *ñ* Ist der Puffer leer, d.h. alle Zellen frei, legt sich der Consumer schlafen.
- **►** Gibt es für einen Puffer genau einen Producer und einen Consumer, weckt das notify() des Consumers stets den Producer (und umgekehrt).
- **▶ Was aber, wenn es mehrere Producers gibt? Oder mehrere** Consumers?

Puffer der Größe 1, mit einem gespeicherten Element: P1->lock(), P1->wait(), C1->lock(), P2->lock(), C1->storeData(), C1->notify(), C1->unlock(), P2->removeData(), P2->unlock(), P1->removeData() { ersucht ein Element zu entfernen, welches nicht mehr vorhanden ist.

### 2. Idee: Wiederholung des Tests

- **▶ Teste nach dem Aufwecken erneut, ob Zellen frei sind.**
- **▶ Wecke nicht einen, sondern alle wartenden Threads auf...**

```
9 public synchronized void produce(Data d)
            10 throws InterruptedException {
            11 while (free==0) wait(); free--;
            12 \t a[last] = d;13 last = (last+1) % cap:
            14 notifyAll();
            15 }
                                  Man sollte auch bei einem Producer/Consumer immer
                                  while benutzen und nie nur if. Es kann vorkommen,
                                  dass ein Thread aufgeweckt wird, ohne dass notify auf-
                                   gerufen wurde (spurious wakups).
Problem ohne notifyAll() (wieder Puffer der Größe 1 mit einem Element):
P1->lock(), P1->wait(), P2->lock(), P2->wait(), C1->lock(), C2->lock(),
C1->removeData(), C1->notify(), C1->unlock(), C2->wait(), P1->storeData(),
PI\rightarrownotify(), P1->unlock(), P2->wait()fEin Consumer wartet während der Puffer voll ist.
```

```
16 public synchronized Data consume()
17 throws InterruptedException {
18 while (free==cap) wait(); free++;
19 Data result = a[first];
20 first = (first+1) % cap;
21 notifyAll();
22 return result;
23 }
```
▶ Wenn ein Platz im Puffer frei wird, werden sämtliche Threads aufgeweckt — obwohl evt. nur einer der Producer bzw. nur einer der Consumer aktiv werden kann.

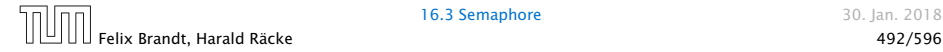

- 3. Idee: Semaphore
	- **Producers und Consumers warten in verschiedenen** Schlangen.
	- Die Producers warten darauf, dass free > 0 ist.
	- Die Consumers warten darauf, dass cap-free > 0 ist.

```
public class Sema {
2 private int x;
3 public Sema(int n) \{x = n; \}4 public synchronized void up() {
5 x++; if (x \le 0) this notify();
6 }
7 public synchronized void down()
8 throws InterruptedException {
9 x--; if (x < 0) this.wait();
10 }
11 } // end of class Sema
                             Diese Implementierung ist problema-
                             tisch, da es in Java zu spurious wakups
                              kommen kann.
```
# Semaphore

- **Fin Semaphor enthält eine private int-Objekt-Variable und** bietet die synchronized-Methoden up() und down() an.
- **►** up() erhöht die Variable, down() erniedrigt sie.
- *ñ* Ist die Variable positiv, gibt sie die Anzahl der verfügbaren Resourcen an.

Ist sie negativ, zählt sie die Anzahl der wartenden Threads.

**►** Eine up()-Operation weckt genau einen wartenden Thread auf.

```
Machmal wird die up()-Routine mit V() bezeichnet, und die
                down()-Routine mit P().
                 V steht für verhoog (erhöhen) und P für prolaag.
                       16.3 Semaphore 30. Jan. 2018
Felix Brandt, Harald Räcke 494/596
```
# Semaphore – Alternative Implementierung

```
1 public class SemaCorrected {
2 private int waiting, permits;
3 public Sema(int n) { permits = n; }
4 public synchronized void up() {
5 permits++; if (waiting > 0) notify();
6 }
7 public synchronized void down()
8 throws InterruptedException {
9 waiting++;
10 which while (permits \leq 0) wait();
11 waiting--;
12 permits--;
13 }
14 } // end of class Sema
```
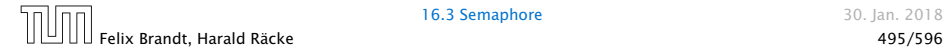

# Anwendung – 1. Versuch

```
1 public class BufferFaulty {
2 private int cap, first, last;
3 private Sema free, occupied;
4 private Data[] a;
5 public BufferFaulty(int n) {
6 cap = n;
7 first = last = 0;
8 \qquad \qquad a = new Data[n];9 free = new Sema(n);
10 occupied = new Sema(0);
11 }
12 // continued...
```
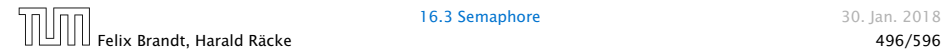

# Anwendung – 1. Versuch

```
13 public synchronized void produce(Data d)
14 throws InterruptedException {
15 free.down();
16 a[last] = d;
17 last = (last+1) % cap;
18 occupied.up();
19 }
20 public synchronized Data consume()
21 throws InterruptedException {
22 occupied.down();
23 Data result = a[first];
24 first = (first+1) % cap;
25 free.up();
26 return result;
27 }
28 } // end of class BufferFaulty
```
Deadlocks können noch viel viel subtiler sein.

# **Deadlock**

- **►** Gut gemeint aber leider fehlerhaft...
- **▶ Jeder Producer benötigt zwei Locks gleichzeitig, um zu** produzieren:
	- 1. dasjenige für den Puffer;
	- 2. dasjenige für einen Semaphor.
- **► Muss er für den Semaphor ein wait() ausführen, gibt er** das Lock für den Semaphor wieder zurück. . . nicht aber dasjenige für den Puffer!!!
- ▶ Die Folge ist, dass niemand mehr eine Puffer-Operation ausführen kann, insbesondere auch kein up() mehr für den Semaphor  $\Rightarrow$  Deadlock

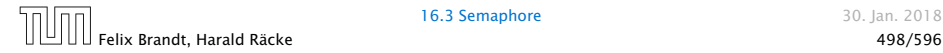

# 2. Versuch – Entkopplung der Locks

```
12 // Methoden sind nicht synchronized
13 public void produce(Data d) throws
14 InterruptedException {
15 free.down();
16 synchronized (this) {
17 a[last] = d; last = (last+1) % cap;
18 }
19 occupied.up();
20 }
21 public Data consume() throws
22 InterruptedException {
23 Data result; occupied.down();
24 synchronized (this) {
25 result = a[first]; first = (first+1) % cap;
26 }
27 free.up(); return result;
28 }
29 } // end of corrected class Buffer
```
# Erläuterung

- ▶ Das Statement synchronized (obj) { stmts } definiert einen kritischen Bereich für das Objekt obj, in dem die Statement-Folge stmts ausgeführt werden soll.
- ► Threads, die die neuen Objekt-Methoden void produce(Data d) bzw. Data consume() ausführen, benötigen zu jedem Zeitpunkt nur genau ein Lock.

 $^{\rm !}$  Man kann sich eine synchron $\rm i$ zed-Methode vorstellen, als hätte $\rm \frac{1}{10}$ .<br>I sie solch einen synchronized (this)-Block um den gesamten ! nktionsrumpf
## 16.4 RW-Locks

#### Ziel:

- **P** eine Datenstruktur soll gemeinsam von mehreren Threads benutzt werden.
- **▶ Jeder Thread soll (gefühlt) atomar auf die Datenstruktur** zugreifen.
- **EXECTE Zugriffe sollen die Datenstruktur nicht verändern,** schreibende Zugriffe dagegen können die Datenstruktur modifizieren.

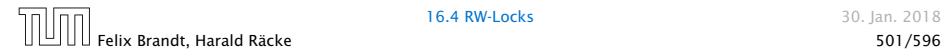

### Hashtabelle

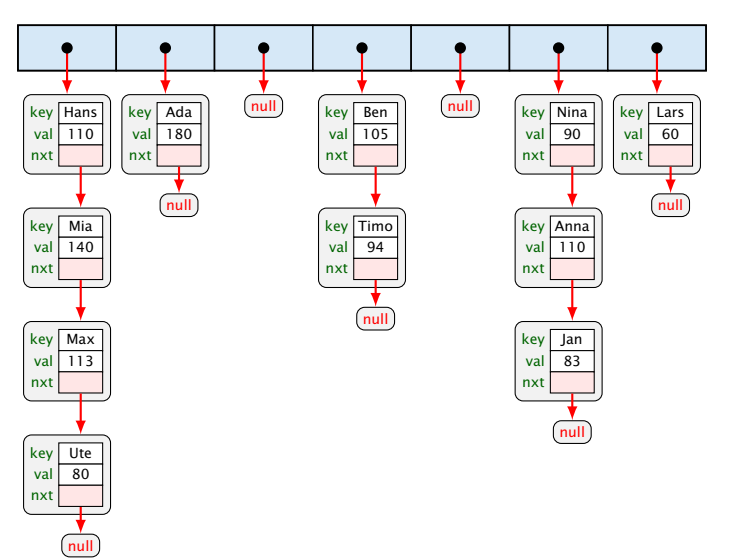

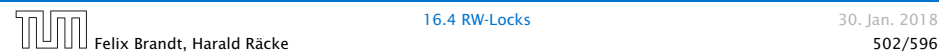

16.4 RW-Locks 30. Jan. 2018

# Implementierung

#### 1. Idee: Synchronisiere Methodenaufrufe

```
1 public class HashTable<K,V> {
2 private List2<K,V> [] a;
3 private int n;
4 public HashTable (int n) {
5 a = new List2[n]; // Compilerwarnung
6 this n = n;
7 }
8 public synchronized V lookup (K k) {...}
9 public synchronized void update (K k, V v) {...}
10 }
```
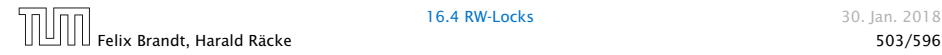

## Arrays und Generics

Wir sagen  $a = new List2[n]$  anstatt  $a = new$ List2<K,V>[n]. Letzteres führt zu einem Compilerfehler.

Wir bekommen hier eine Compilerwarnung, da wir Arrays mit Generics mischen.

Weder der Compiler noch die Laufzeitumgebung kann sicherstellen, dass das Array wirklich nur Elemente vom Typ List2<K,V> enthält.

Der Programmierer muss das sicherstellen...

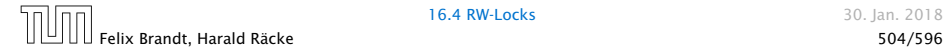

- ▶ Zu jedem Zeitpunkt darf nur ein Thread auf die HashTable zugreifen.
- **Für schreibende Threads ist das evt. sinnvoll.**
- **Franders**, die nur lesen, stören sich gegenseitig aber überhaupt nicht!

 $\Rightarrow$  ReaderWriterLock

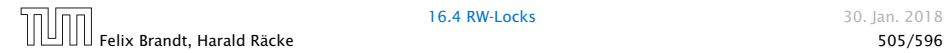

## RW-Lock

- **▶** ist entweder im Lese-Modus, im Schreibmodus oder frei.
- **▶ Im Lese-Modus dürfen beliebig viele Leser eintreten,** während sämtliche Schreiber warten müssen.
- **Follo Haben keine Leser mehr Interesse, ist das Lock wieder frei.**
- **▶ Ist das Lock frei, darf ein Schreiber eintreten. Das RW-Lock** wechselt nun in den Schreib-Modus.
- **Follo** Im Schreib-Modus müssen sowohl Leser als auch weitere Schreiber warten.
- ► Ist ein Schreiber fertig, wird das Lock wieder frei gegeben. . .

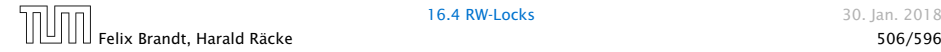

# Implementierung

```
1 public class RW {
2 private int countReaders = 0;
3
4 public synchronized void startRead()
5 throws InterruptedException {
6 while (countReaders < 0) wait();
7 countReaders++;
8 }
9
10 public synchronized void endRead() {
11 countReaders--;
12 if (countReaders == 0) notify();
13 }
14 // continued...
```
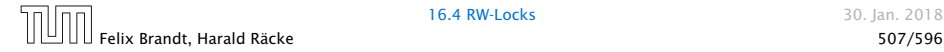

# Implementierung

```
15 public synchronized void startWrite()
16 throws InterruptedException {
17 while (countReaders != 0) wait();
18 countReaders = -1;
19 }
20
21 public synchronized void endWrite() {
22 countReaders = 0;
23 notifyAll ();
24 }
25 }
```
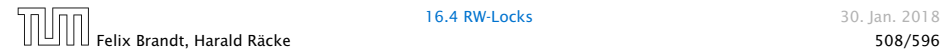

- ▶ Die Methoden startRead(), und endRead() sollen eine Leseoperation eröffnen bzw. beenden.
- **▶ Die Methoden startWrite(), und endWrite() sollen eine** Schreiboperation eröffnen bzw. beenden.
- ▶ Die Methoden sind synchronized, damit sie selbst atomar ausgeführt werden.
- *ñ* Die unterschiedlichen Modi eines RW-Locks sind mit Hilfe des Zählers count implementiert.
- **Fin negativer Zählerstand entspricht dem Schreib-Modus,** während ein positiver Zählerstand die Anzahl der aktiven Leser bezeichnet. . .

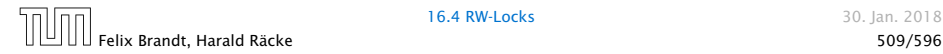

- **▶ startRead() führt erst dann kein wait() aus, wenn das** RW-Lock entweder frei oder im Lese-Modus ist. Dann wird der Zähler inkrementiert.
- *ñ* endRead() dekrementiert den Zähler wieder. Ist danach das RW-Lock frei, wird ein(!) wartender Thread benachrichtigt; dieses ist automatisch ein schreibender Thread.
- **▶ startWrite() führt erst dann kein wait() aus, wenn das** RW-Lock definitiv frei ist. Dann wird der Zähler auf -1 gesetzt.
- **►** endWrite() setzt den Zähler wieder auf 0 zurück und benachrichtigt dann alle wartenden Threads.

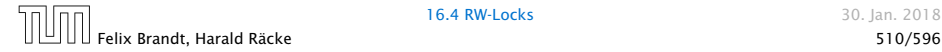

## Die HashTable mit RW-Lock

```
1 public class HashTable<K,V> {
2 private RW rw;
3 private List2<K,V> [] a;
4 private int n;
5 public HashTable (int n) {
6 rw = new RW();
7 \qquad a = new List2[n];8 this.n = n;
9 }
10 // continued...
```
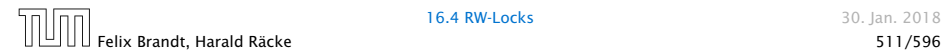

## Die HashTable mit RW-Lock

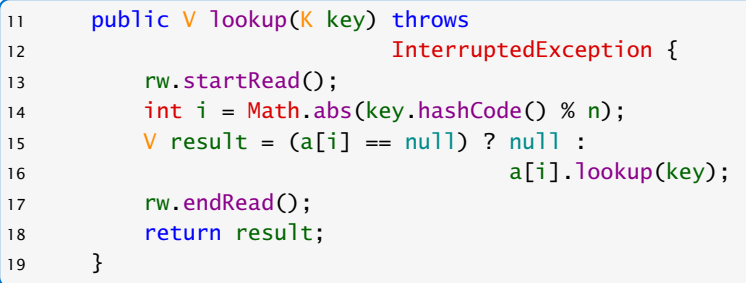

▶ Da lookup() nicht weiß, wie mit einem interrupt umzugehen ist, wird die Exception weiter geworfen.

## Die HashTable mit RW-Lock

```
20 public void update(K key, V value) throws
21 InterruptedException {
22 rw.startWrite();
23 int i = Math.abs(key.hashCode() % n);
24 if (a[i] == null)
25 a[i] = new List2 < K, V > (key, value, null);
26 else
27 a[i].update(key,value);
28 rw.endWrite();
29 }
```
► Die Methode update(K key, V value) der Klasse List2<K,V> sucht nach Eintrag für key. Wird dieser gefunden, wird dort das Wert-Attribut auf value gesetzt.

Andernfalls wird ein neues Listenobjekt für das Paar (key,value) angefügt.

- **•** Die neue Implementierung unterstützt nebenläufige Lesezugriffe auf die HashTable.
- **Fin einziger Lesezugriff blockiert aber Schreibzugriffe** selbst, wenn sie sich letztendlich auf andere Teillisten beziehen und damit unabhängig sind...
- **F** Genauso blockiert ein einzelner Schreibzugriff sämtliche Lesezugriffe, selbst wenn sie sich auf andere Teillisten beziehen...
- $\Rightarrow$  Eingrenzung der kritischen Abschnitte...

Erst suchen der richtigen Liste (nicht synchronisiert), dann Lesen/Schreiben dieser Liste (synchronisiert).

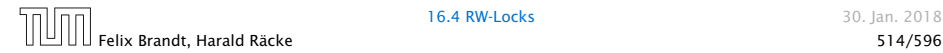

## Realisierung

```
class ListHead<K, V> {
2 private List2<K,V> list = null;
3 private RW rw = new RW():
4 public V lookup (K key) throws InterruptedException {
5 rw.startRead();
6 V result= (list==null) ? null : list.lookup(key);
7 rw.endRead();
8 return result;
9 }
10 public void update (K key, V value) throws
11 InterruptedException {
12 rw.startWrite();
13 if (list == null)
14 list = new List2<K, V>(key, value, null);
15 else list.update(key,value);
16 rw.endWrite();
17 } }
```
- **▶ Jedes Objekt der Klasse ListHead enthält ein eigenes** RW-Lock zusammen mit einer Liste (eventuell null).
- ▶ Die Methoden lookup() und update wählen erst (unsynchronisiert) die richtige Liste aus, um dann geordnet auf die ausgewählte Liste zuzugreifen. . .

```
// in der Klasse HashTable:
public V lookup (K key) throws InterruptedException {
    int i = Math.abs(key.hashCode() % n);
    return a[i].lookup(key);
}
public void update (K key, V value)
                   throws InterruptedException {
    int i = Math.abs(key.hashCode() % n);
    a[i].update (key, value);
}
```
## Lock Support in Java

**F** ReentrantLock lock(), unlock(), tryLock(), newCondition()

wait(), notify() heißen await() und signal() und werden auf einem Condition-Objekt ausgeführt.

- **▶ Ein ReentrantLock kann in einer anderen Funktion/einem** anderen Block (anders als synchronized) freigegeben werden.
- **▶ Achtung: Ein Reentrant-Lock kann nicht von einem anderen** Thread freigegeben werden.

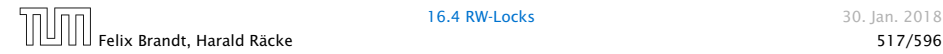

## Lock Support in Java

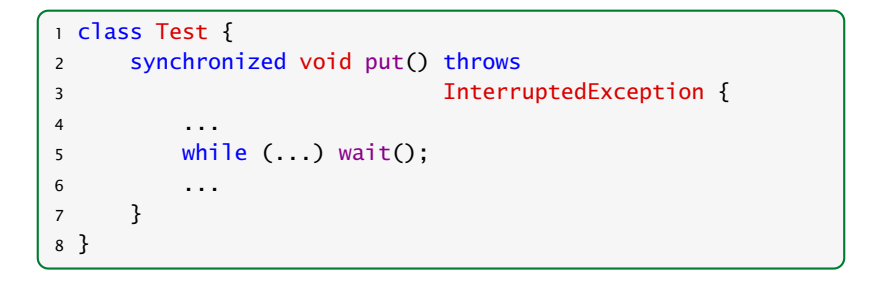

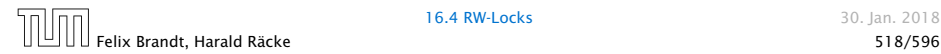

## Lock Support in Java

```
1 class Test {
2 Lock lock = new ReentrantLock();
3 Condition cond = lock.newCondition();
4 void put() {
5 lock.lock();
6 try {
7 ...
8 while (...) cond.await()
9 . . . . . . . . . . . . 9
10 }
11 finally {
12 lock.unlock();
13 }
14 }
15 }
```
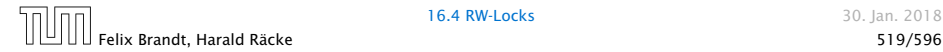

# Semaphore Support in Java

- ► Klasse Semaphore,
- ▶ Konstruktor Semaphore(int permits)
- **►** Hauptmethoden: acquire(), release()

Kann von einem anderen Thread release()d werden als von dem, der acquire() aufgerufen hat.

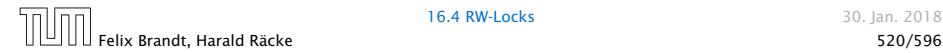

16.4 RW-Locks 30. Jan. 2018

#### RW-Locks in Java

- **▶ Klasse ReentrantReadWriteLock**
- *ñ* readLock(), writeLock gibt das zugehörige readLock, bzw. writel ock zurück.

```
1 ...
2 ReentrantReadWriteLock rw;
3 rw.readLock().lock();
4 try {
5 ...
6 }
7 finally { rw.readLock().unlock(); }
8 ...
```
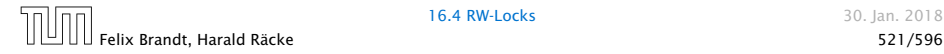

#### Warnung

Threads sind nützlich, sollten aber nur mit Vorsicht eingesetzt werden. Es ist besser,

- **▶ ... wenige Threads zu erzeugen als mehr.**
- **▶ ... unabhängige Threads zu erzeugen als sich wechselseitig** beeinflussende.
- **▶ ... kritische Abschnitte zu schützen, als nicht** synchronisierte Operationen zu erlauben.
- **▶ ... kritsche Abschnitte zu entkoppeln, als sie zu schachteln.**

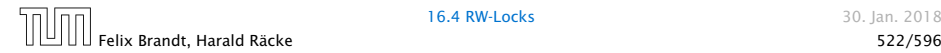

#### Warnung

Finden der Fehler bzw. Überprüfung der Korrektheit ist ungleich schwieriger als für sequentielle Programme:

- **Fehlerhaftes Verhalten tritt eventuell nur gelegentlich auf...**
- *ñ* bzw. nur für bestimmte Scheduler.
- *ñ* Die Anzahl möglicher Programm-Ausführungsfolgen mit potentiell unterschiedlichem Verhalten ist gigantisch.
- *ñ* Heisenbugs.

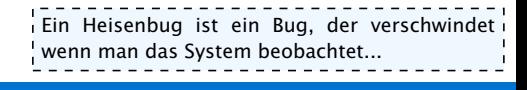

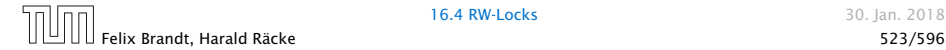